Общество с ограниченной ответственностью "АН-СЕКЬЮРИТИ КИБЕР-БЕЗОПАСНОСТЬ" 195027, Санкт-Петербург, ул. Конторская, д.11, литера А, офис 421 +7 (812) 318 4000, доб. 2222 an-cyber.ru

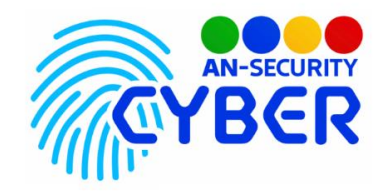

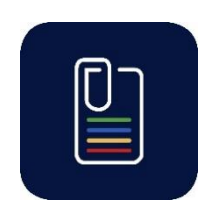

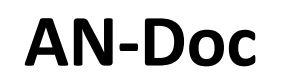

инструкция по установке

Благодарим Вас за покупку нашего программного продукта «AN-Doc».

«АN-Doc» представляет из себя набор исходных файлов. Развёртка и настройка сервера для работы ПП входит в стоимость и осуществляется посредством сотрудников продавца под нужды конкретного заказчика.

Команды для самостоятельной развертки приложения «AN-Doc» на сервере с OS Ubuntu Server 20.04 LTS из директории с исходным кодом продукта:

docker compose build && docker compose up -d

Минимальные системные требования:

• OS Ubuntu Server 20.04 LTS, либо любая GNU/Linux система, совместимая с Debian пакетами.

- Предустановленные Docker, docker-compose.
- Свободное дисковое пространство: не менее 10 Гб.

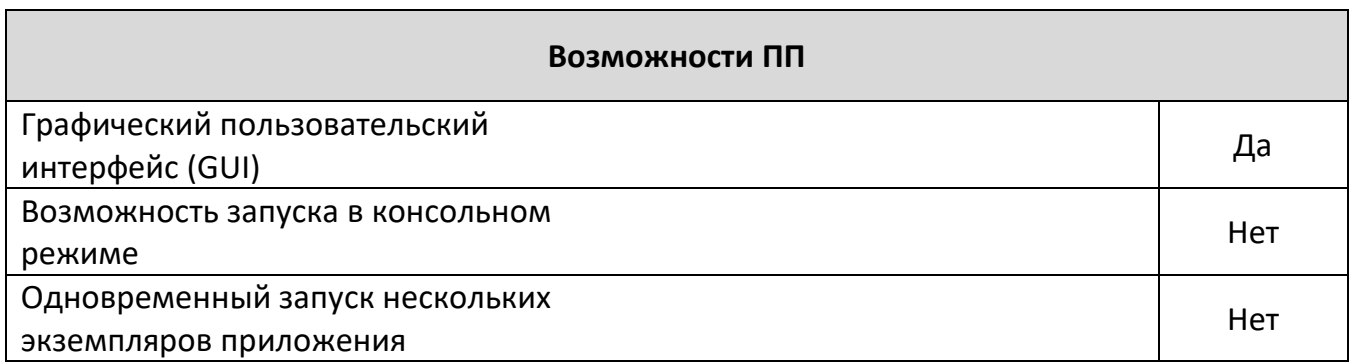

Будем рады, если Вы дадите обратную связь о нашем программном продукте, чтобы сделать его еще лучше.